番組表 予約

終了

 $\overline{\phantom{a}}$ 保定 トップメニュー

戻る

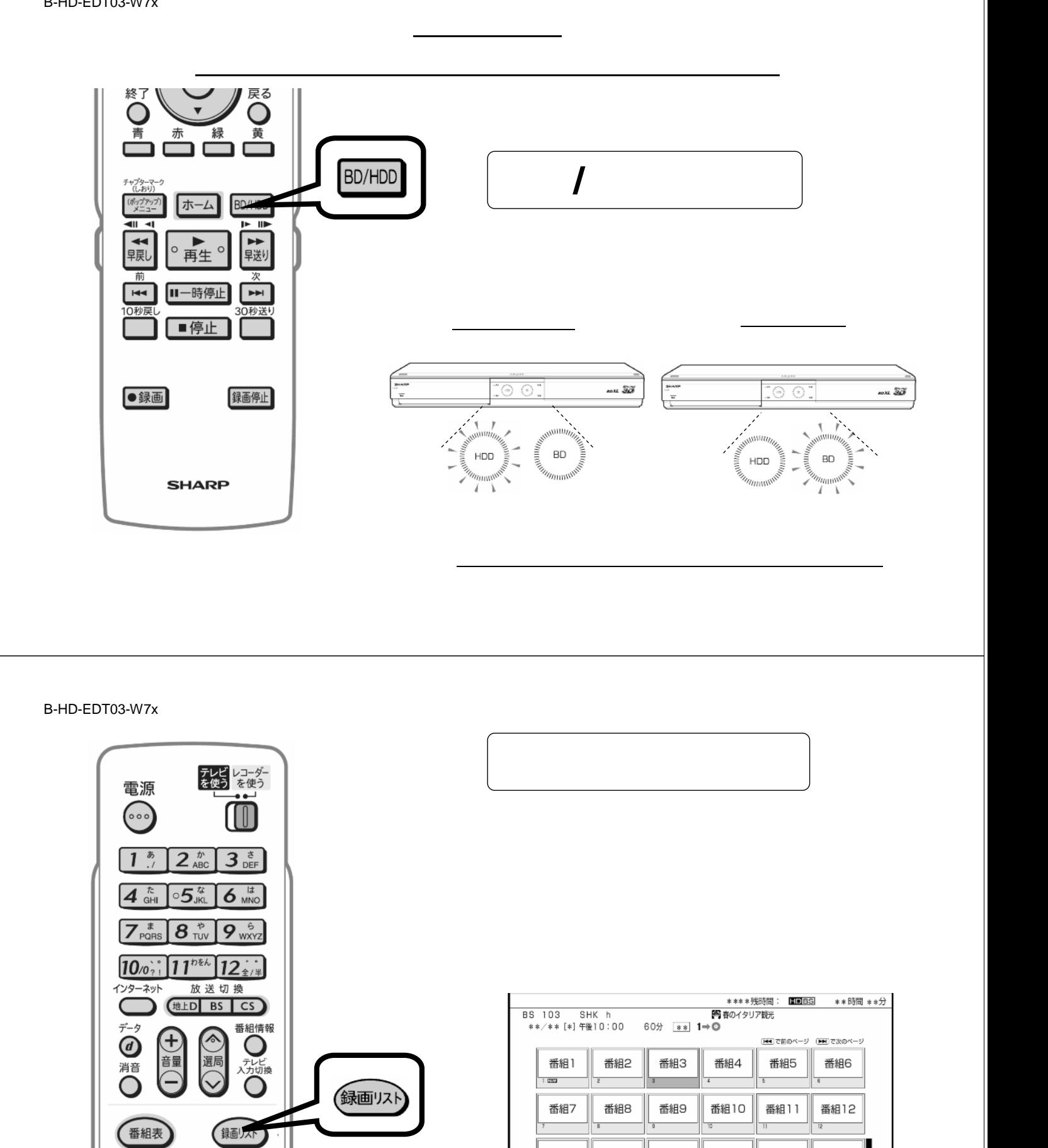

番組13

番組14

番組15

番組16

番組17

が映る

番組18

B-HD-EDT03-W7x

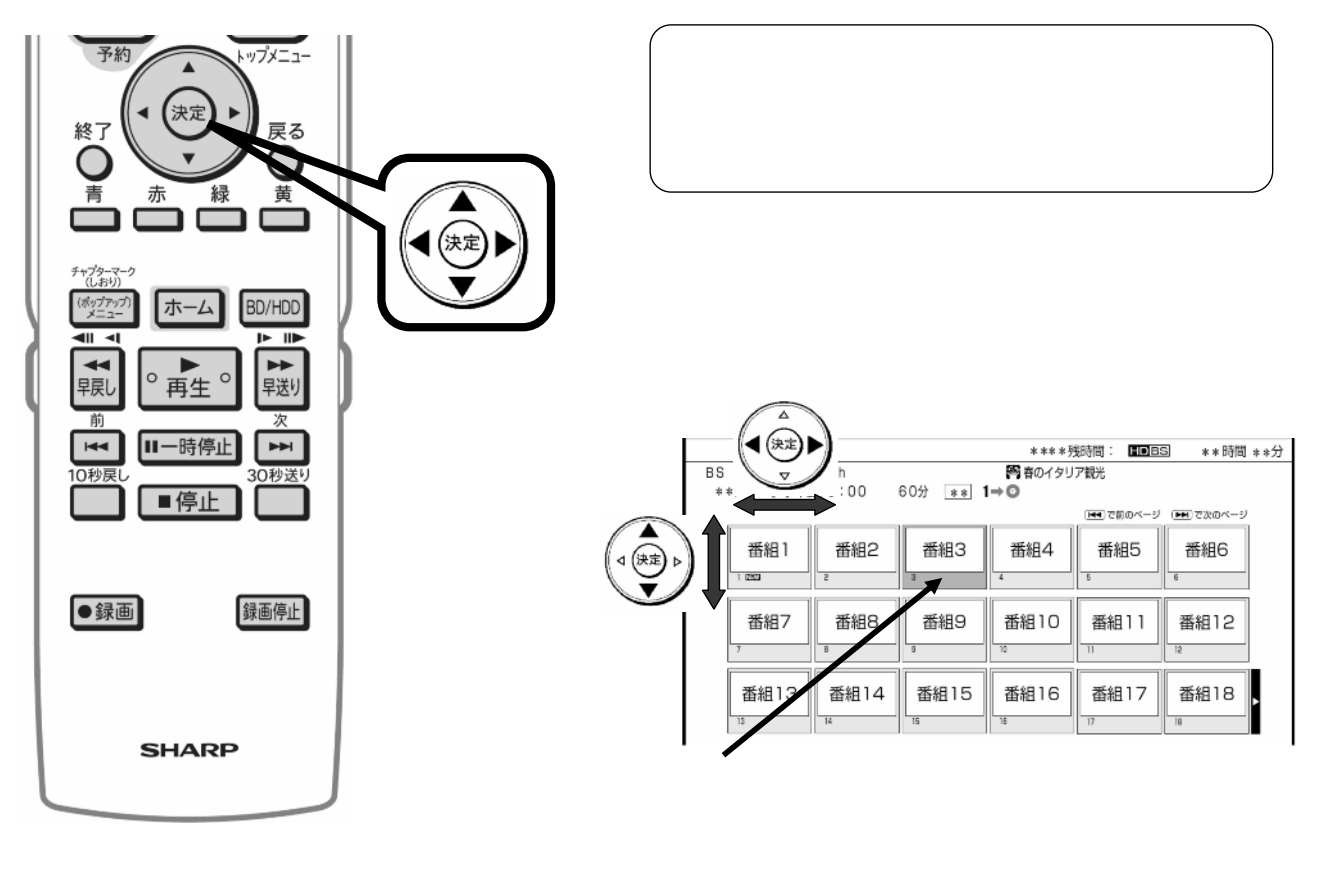

B-HD-EDT03-W7x

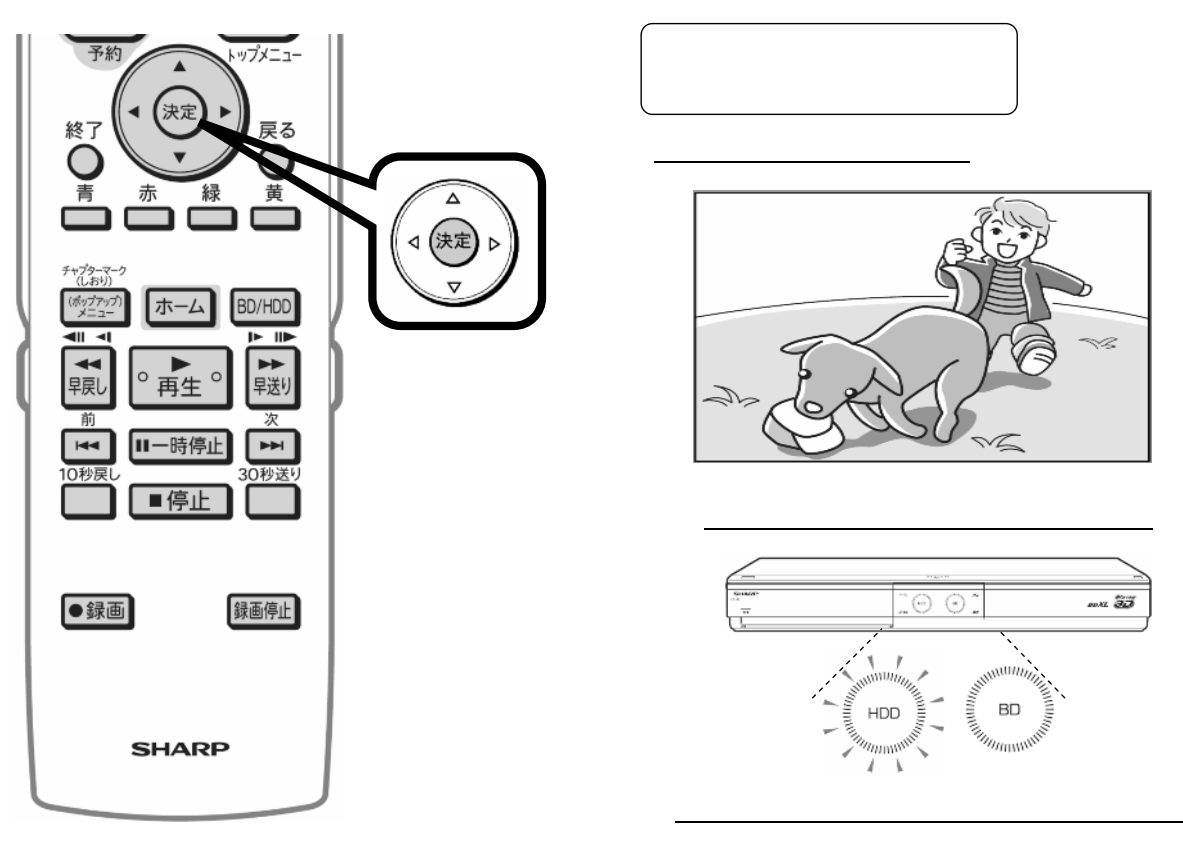

B-HD-EDT03-W7x

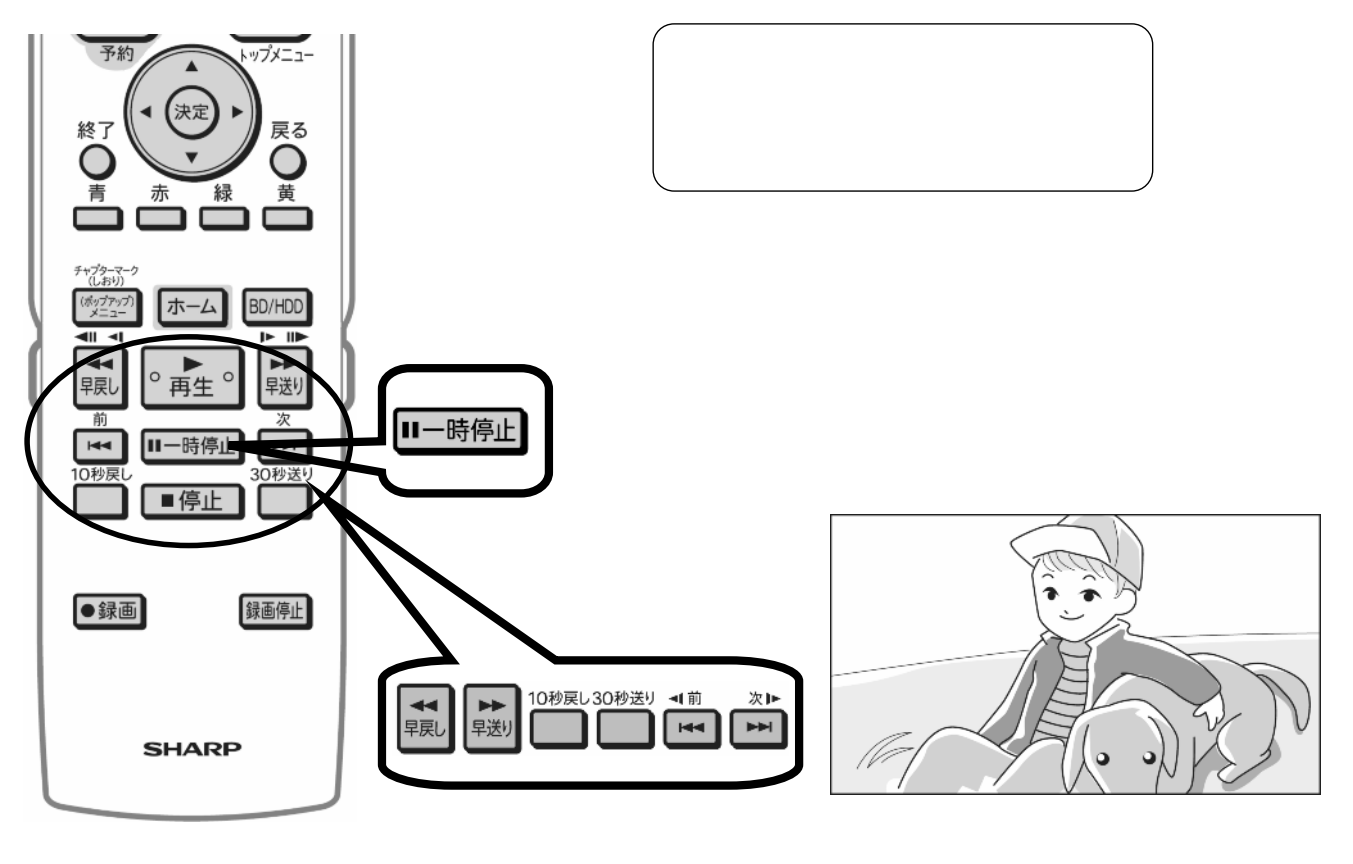

B-HD-EDT03-W7x

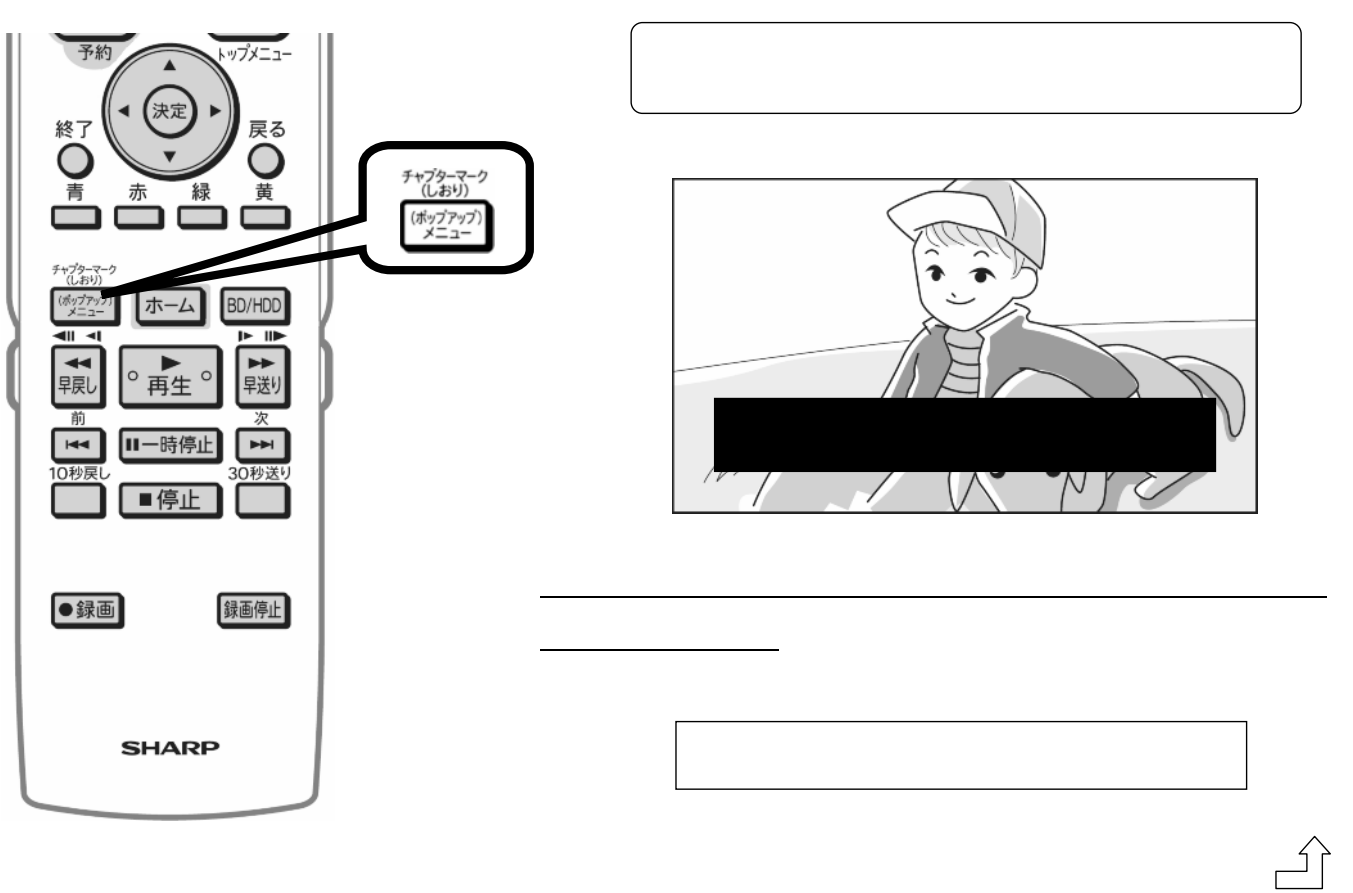

B-HD-EDT03-W7x

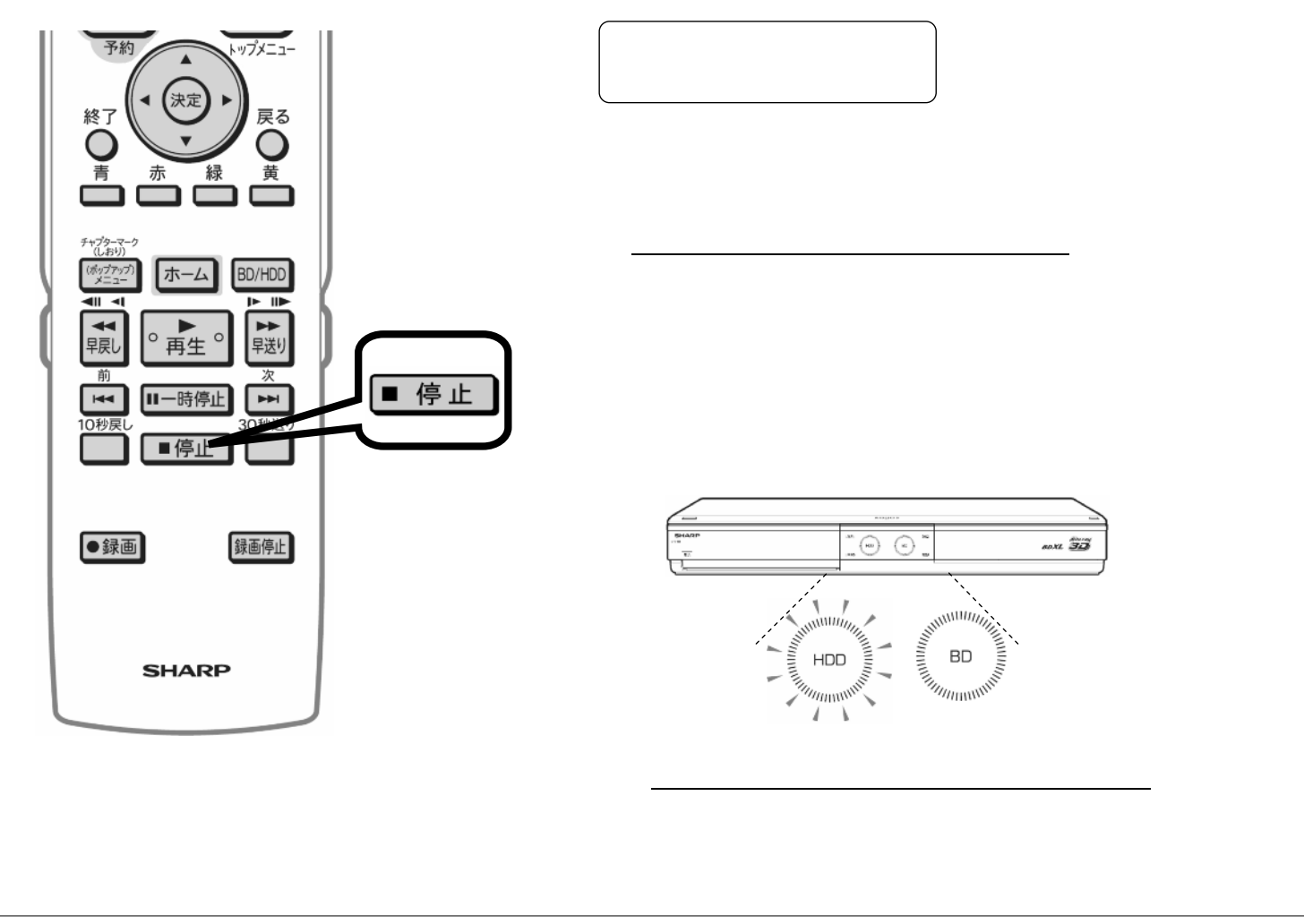